| حل تدريبات الوحدة الثالثة ( مواطنة ) |

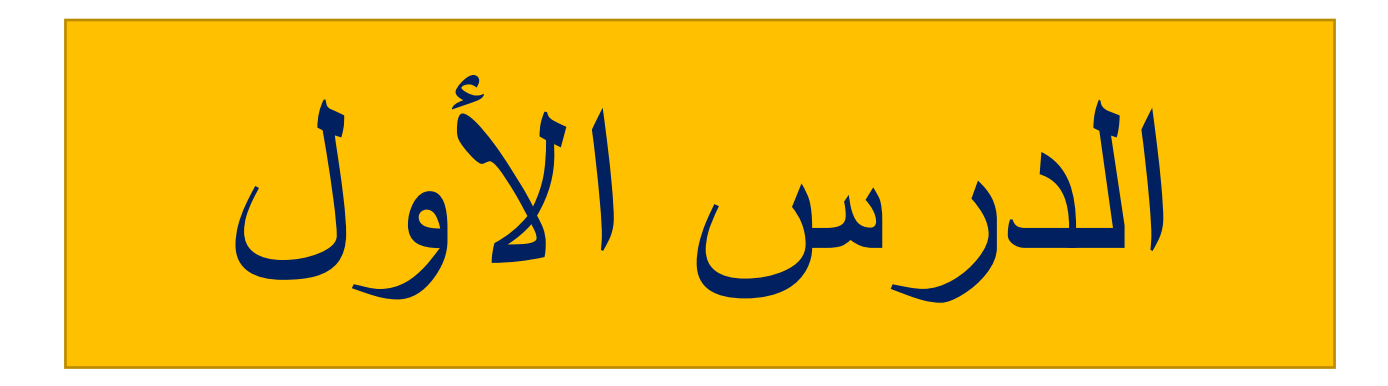

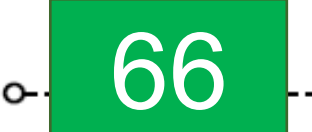

نظام الحُكم في دولة قطر

جاء أحد أصدقاء حمد إلى دولة قطر لقضاء عطلة الربيع ، فطلب من حمد إعطاءه كتبِّبًا موضَّحًا فيه نبذة عن دولة قطر يشرح له قوانين وأنظمة دولة قطر؛ مثل: (نظام الحكم – العملة الرسمية – السياحة ..... وغيرها من المعلومات.

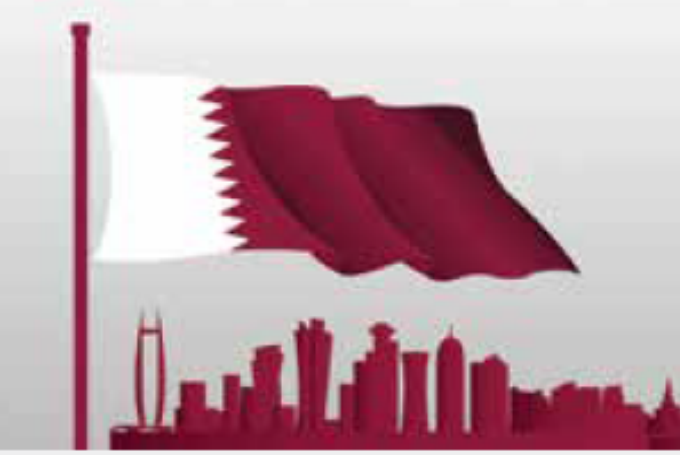

- اذكر نظام الحكم السائد في دولة قطر. **[أميري وراثي](https://ruaad.com/z-admin/files.php)**  - اذكر إحدى الدول التي تتشابه في نظام الحكم مع دولة قطر. **الكويت**

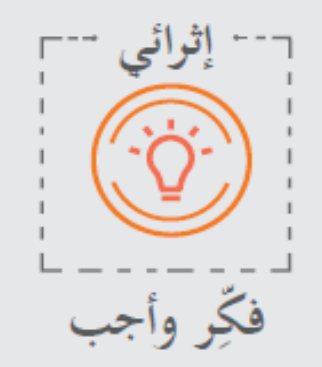

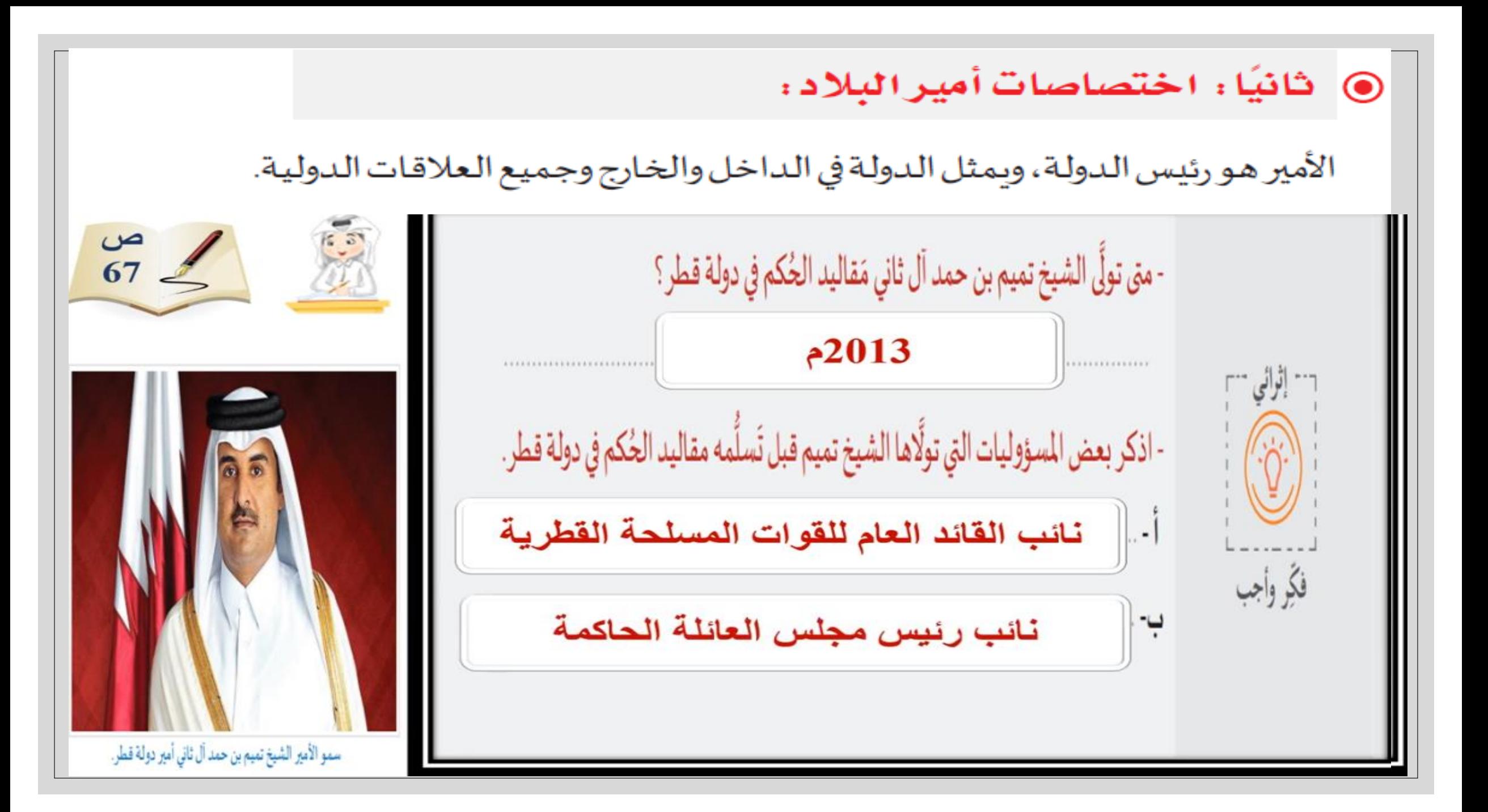

تم اعتماد شِعار دولة قطر عام 1976 م. شعار دولة قطر سفينة تقليدية وجزيرة مع تَرس دائريّ أصفر: نخلتين: يرمز إل*ى* أرض قطر ترمز للبلاد وطبيعتها الجُغرافية. سيفين عربيّين مُتقاطعين التّرس مُحاط بعلم قطر Bata *atte* of يُحيطان بأمواج زرقاء: بألوانه، وفي الأعلى عبارة يُمثلان القوة والشجاعة "دولة قطر" بالعربية، ومن للدفاع عن الأرض. الأسفل باللغة الإنجليزية.

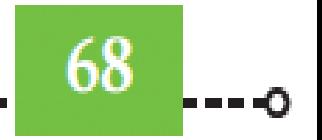

الوحدة الثالثة؛ الدولة ونظام الحكم

@ ثالثًا: مَدلول الشَّعار الرسمي وعَلَم دولة قطر:

◎ 1 ـ شعار دولة قطر.

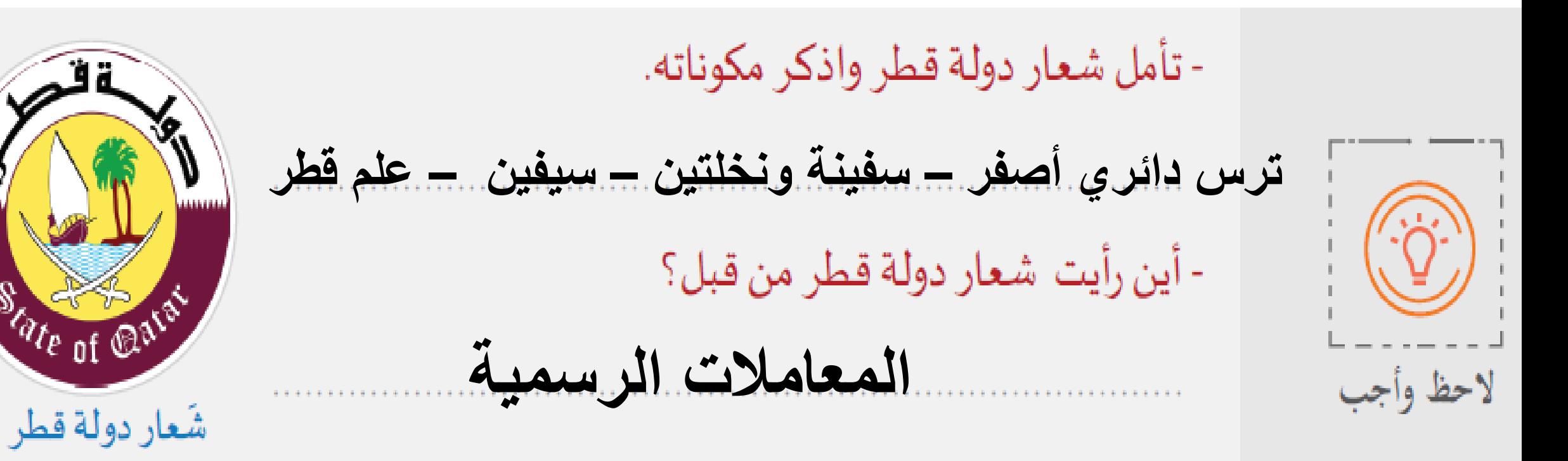

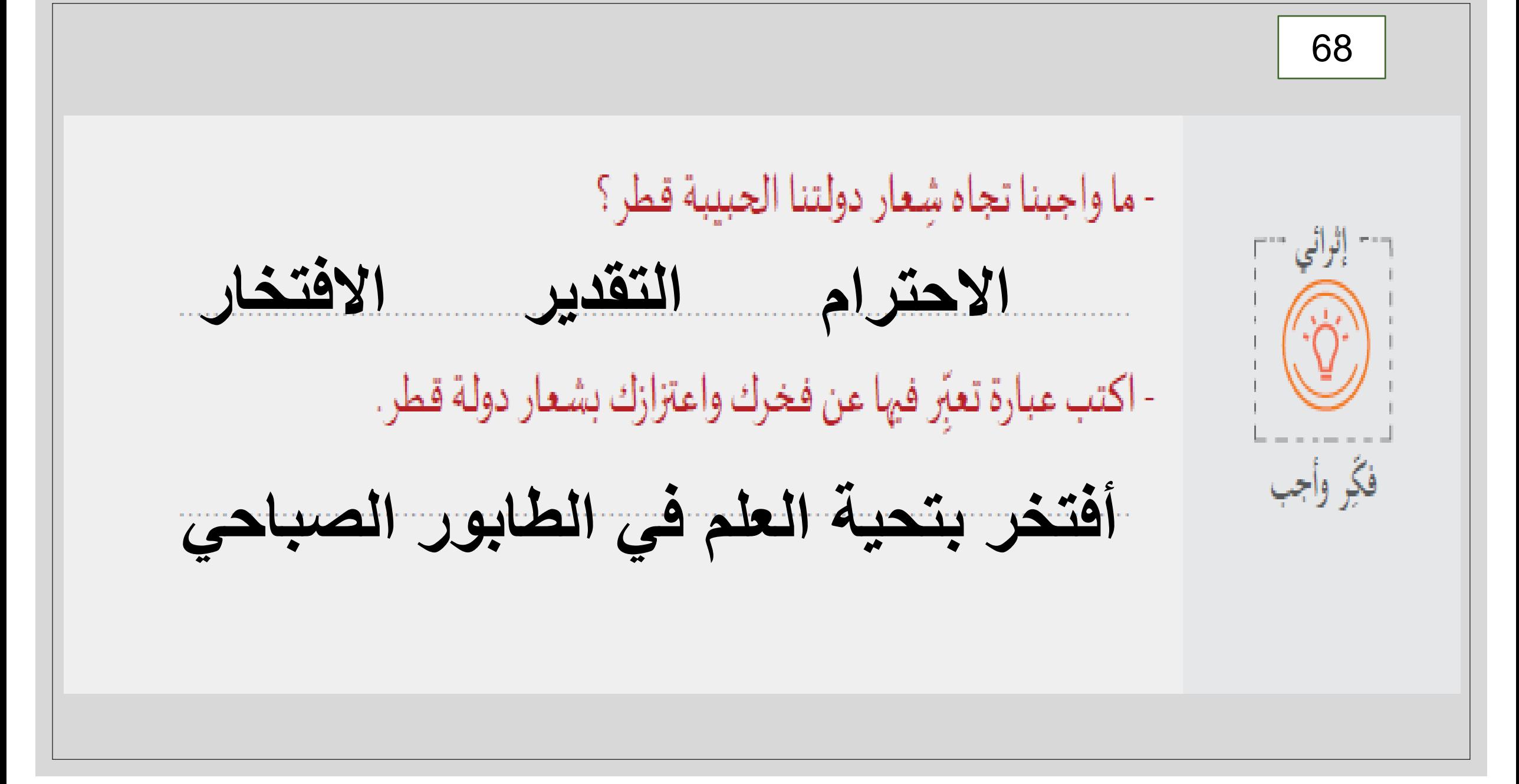

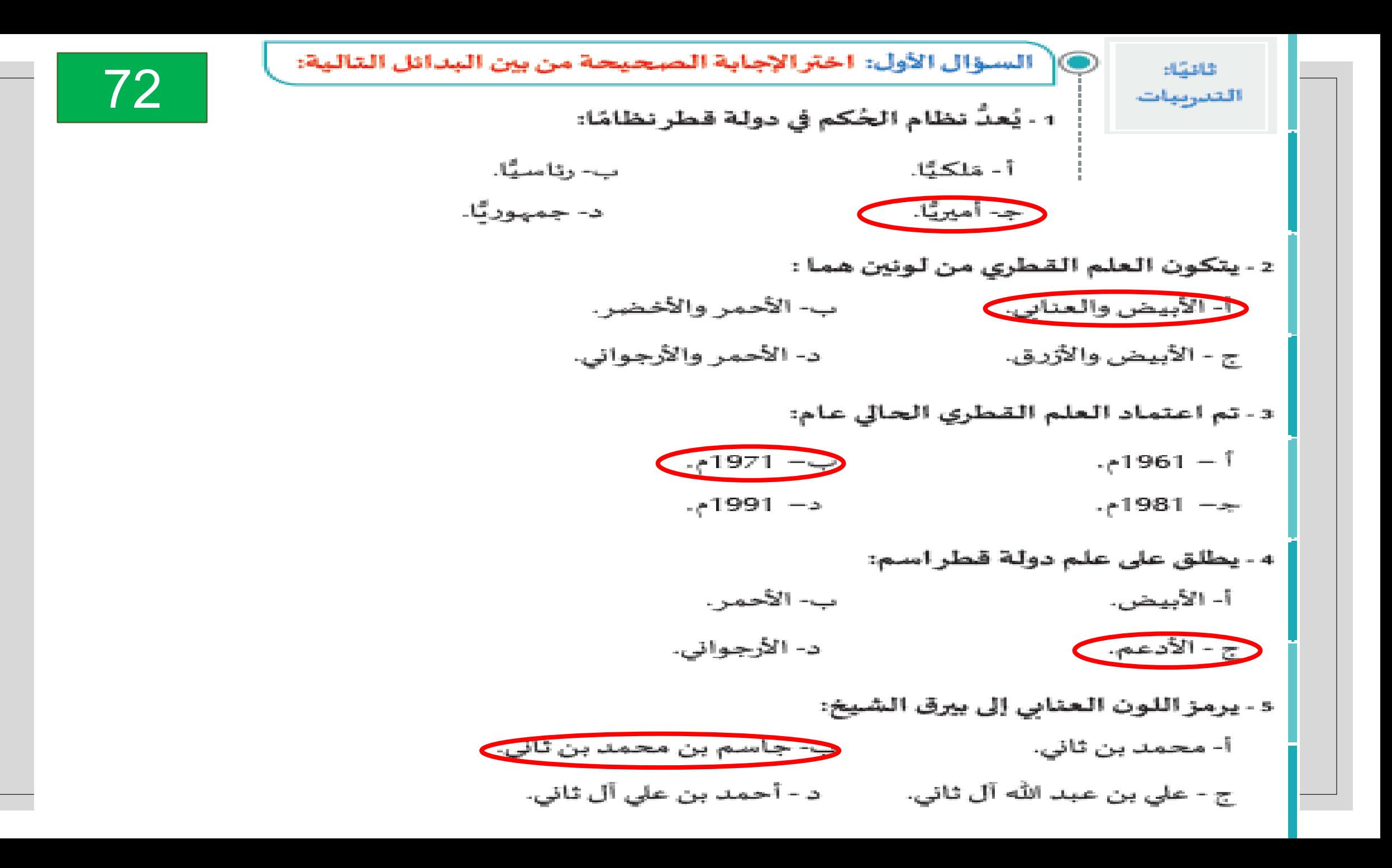

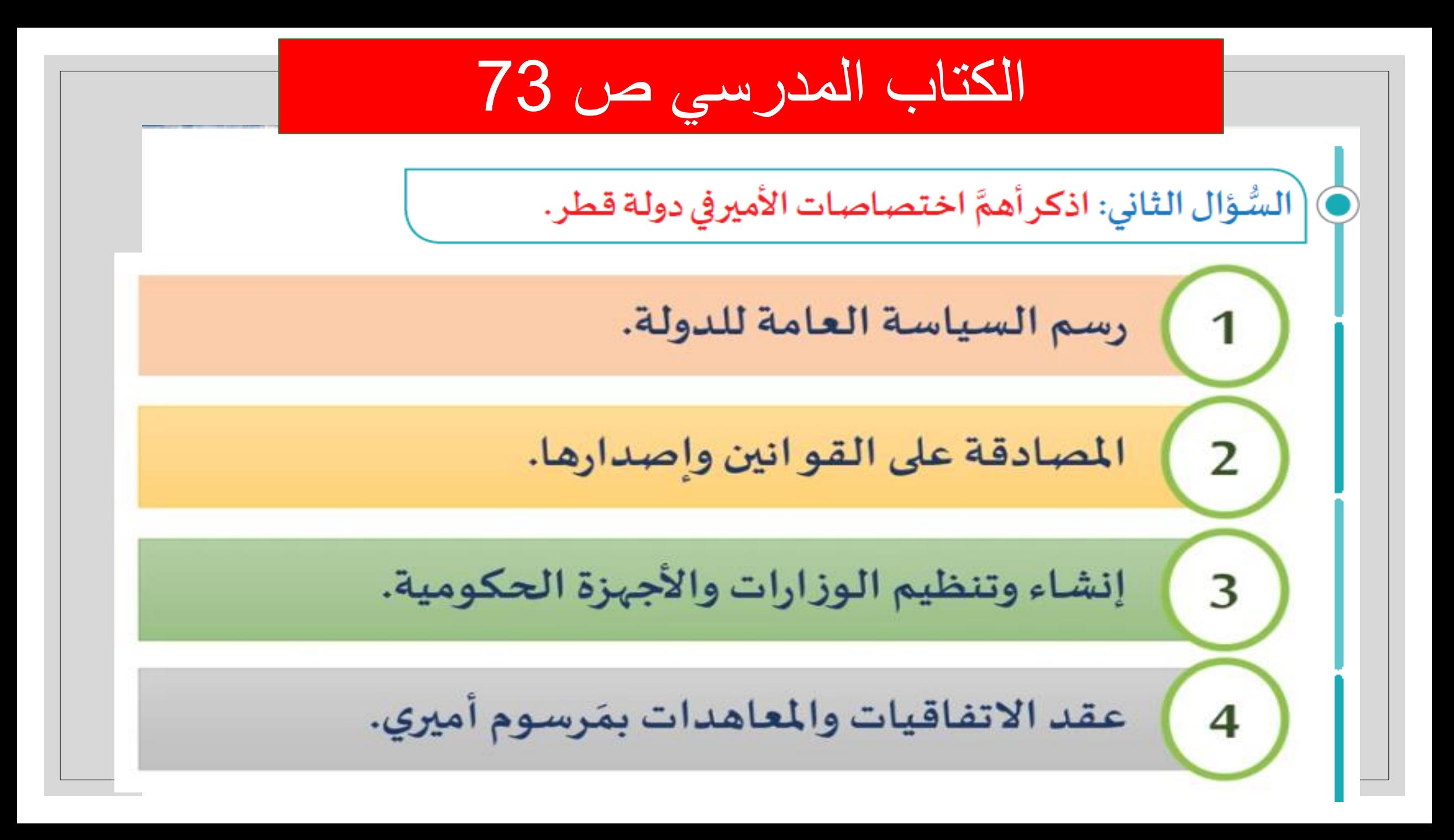

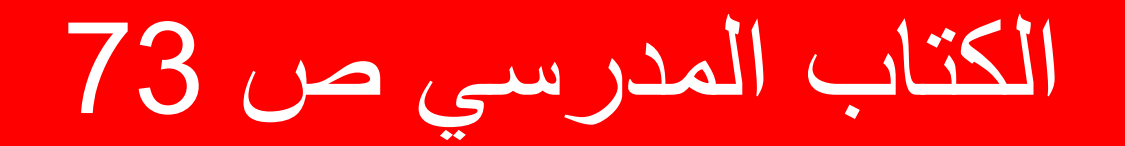

[السُّؤال الثالث: أمامك شِعاردولة قطر:

1- اذكر مُكوِّنات شِعار دولة قطر.

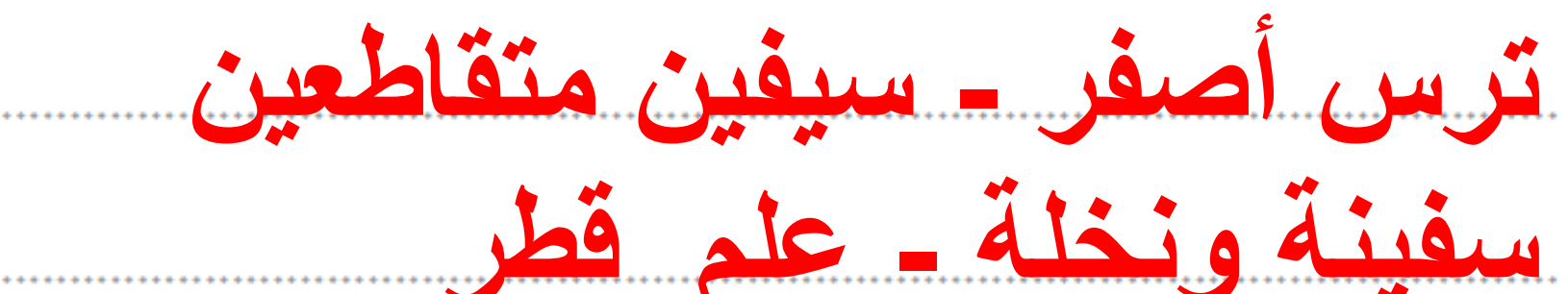

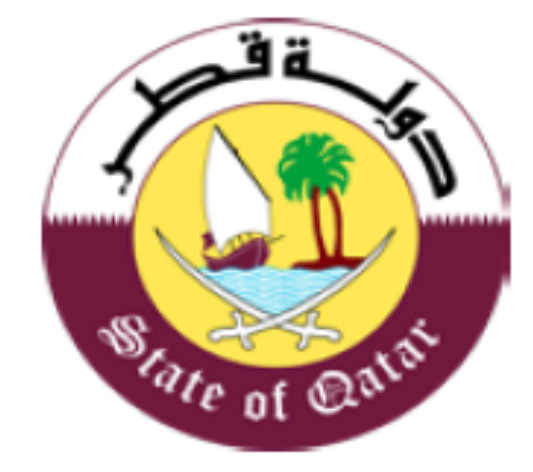

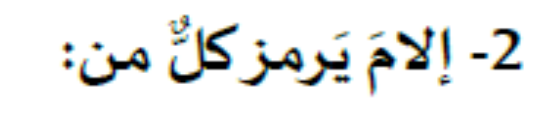

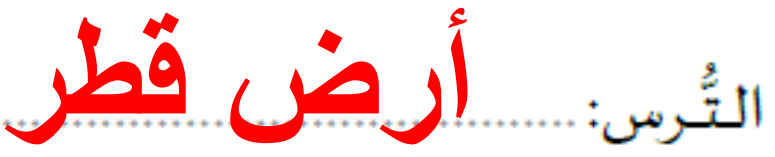

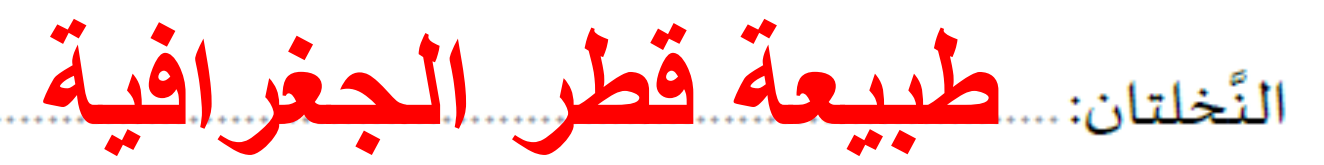

## [الكتاب المدرسي ص 74](https://ruaad.com/z-admin/files.php)

**.**

[السُّؤال الرابع: أمام علم دولة قطر:

1- تتبع تاريخ اعتماد علم دولة قطر.

➢ **ظهور علم قطر على يد الشيخ محمد بن ثاني .**

➢ **1971 انضمت قطر لألمم المتحدة ورفعت علمها .**

➢ **صدر قانون عام 2012 بشأن العلم القطري وألوانه**

2- بِيِّن مدلولات علم دولة قطر.

➢ **اللون األبيض : رمز السالم .**

➢ **الرؤوس التسعة : اتفاقية اإلمارات التسعة**

➢ **اللون العنابي : بيرق الشيخ المؤسس .**

[حل تدريبات الوحدة الثالثة \) مواطنة](https://ruaad.com/z-admin/files.php) (

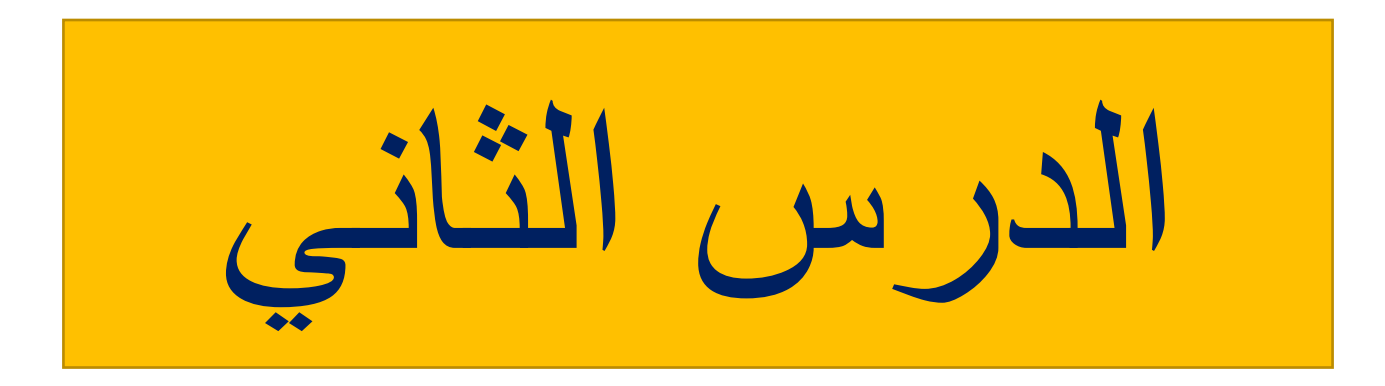

أجب عن الأسنلة في الصفحة 76:-

## بالاستعانة بالدستور القطري، اذكر أبواب الدستور القطري

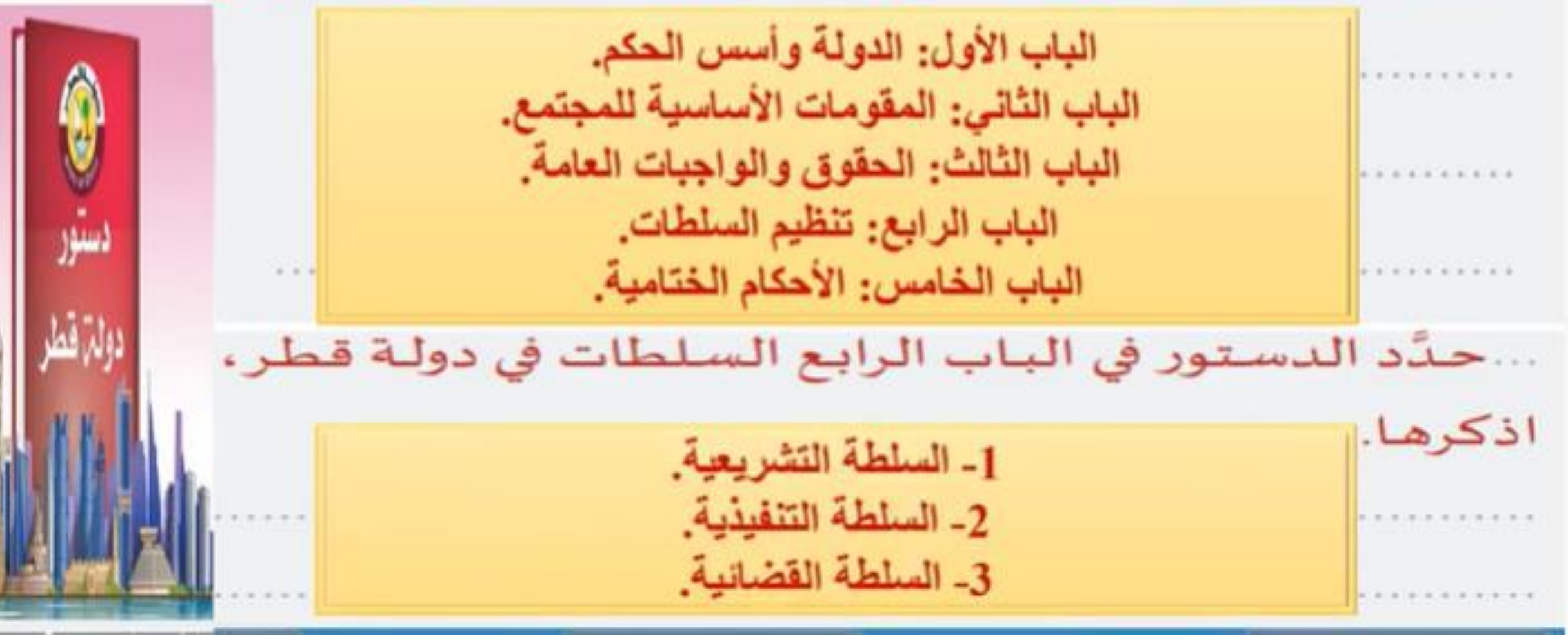

and the

**STARTING OF BUILDING** 

 $\lambda$ 

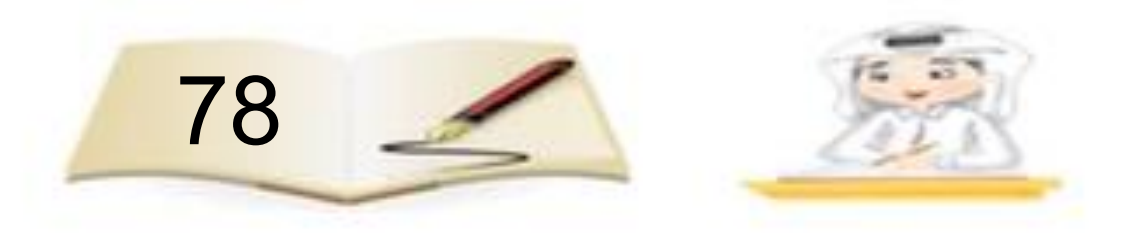

أجب على السؤال التالي :

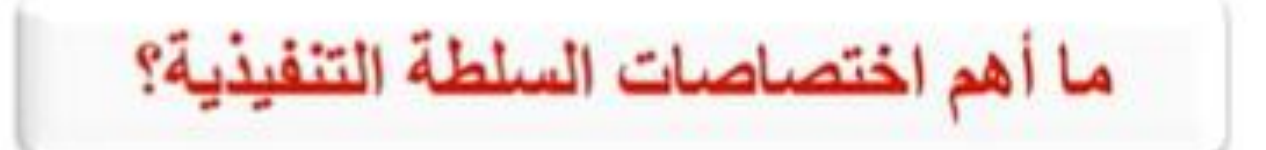

$$
(i)
$$
 وال
$$
i\frac{1}{2} \int_{\mathbb{R}^d} \left| \int_{\mathbb{R}^d} |f(x,y)|^2 \, dy \right| \, dy \leq \frac{1}{2} \int_{\mathbb{R}^d} \left| \int_{\mathbb{R}^d} |f(x,y)|^2 \, dy \right| \, dy
$$

إثرائي

ا<br>ا----------<br>فكجر وأجب

\n ∴  \n 
$$
\left\{\n \begin{array}{ccc}\n \begin{array}{ccc}\n \overrightarrow{1} & \overrightarrow{2} \\
\overrightarrow{2} & \overrightarrow{3}\n \end{array}\n \end{array}\n \right.
$$
\n

\n\n ∴  \n  $\left\{\n \begin{array}{ccc}\n \overrightarrow{2} & \overrightarrow{3} \\
\overrightarrow{4} & \overrightarrow{5}\n \end{array}\n \right.$ \n

\n\n ∴  \n  $\left\{\n \begin{array}{ccc}\n \overrightarrow{2} & \overrightarrow{3} \\
\overrightarrow{4} & \overrightarrow{5}\n \end{array}\n \right.$ \n

\n\n ∴  \n  $\left\{\n \begin{array}{ccc}\n \overrightarrow{2} & \overrightarrow{3} \\
\overrightarrow{4} & \overrightarrow{5}\n \end{array}\n \right.$ \n

\n\n ∴  \n  $\left\{\n \begin{array}{ccc}\n \overrightarrow{2} & \overrightarrow{2} \\
\overrightarrow{2} & \overrightarrow{3} \\
\overrightarrow{4} & \overrightarrow{5}\n \end{array}\n \right.$ \n

79

 $O----$ 

االهتمام بالتعليم [االهتمام بالصحة](https://ruaad.com/z-admin/files.php)

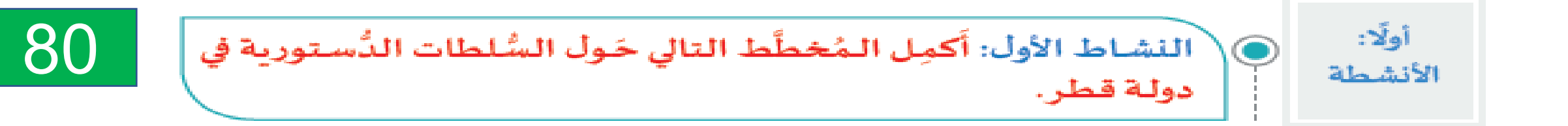

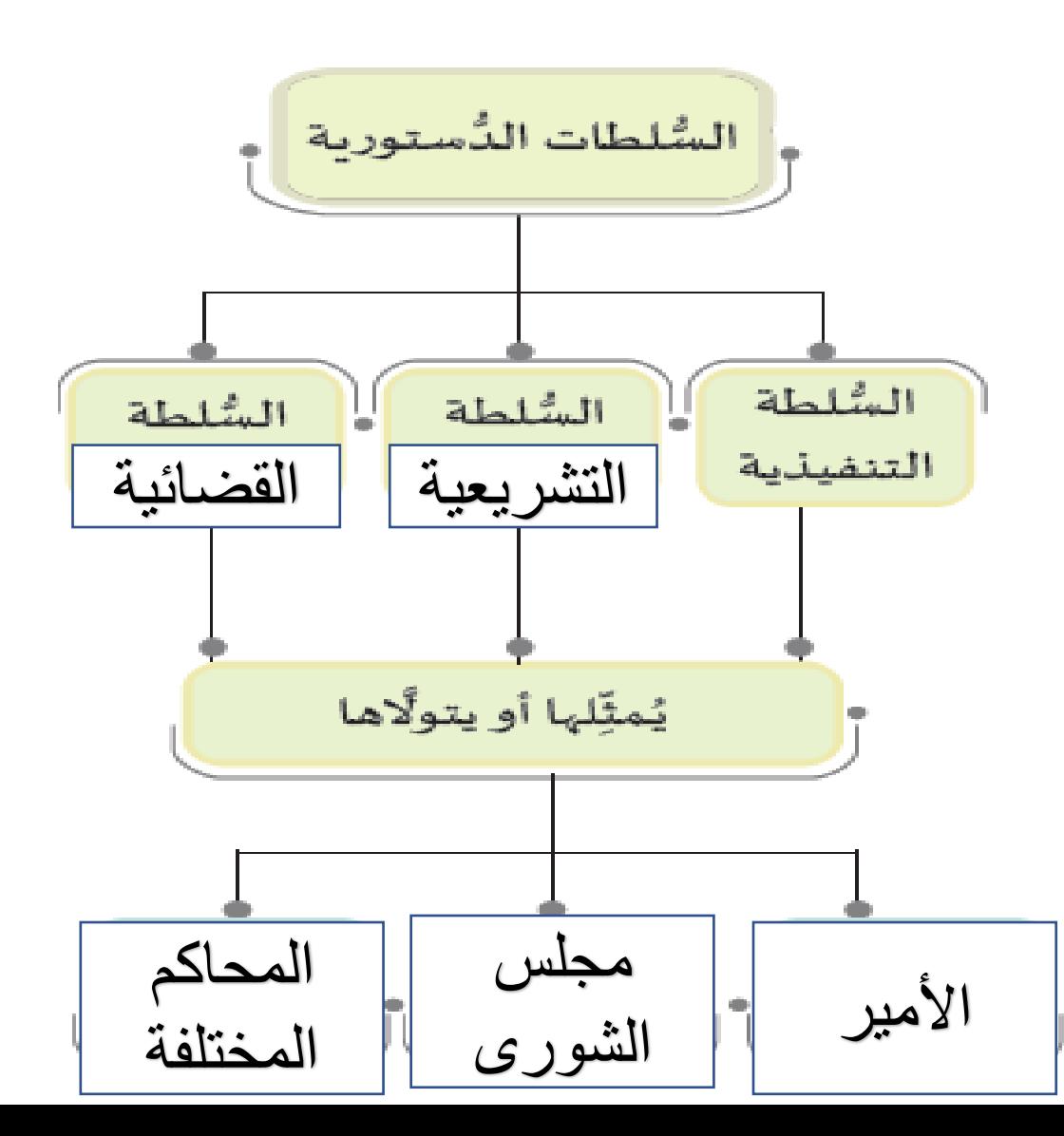

81

تشريع القوانين إقرار الموازنة العامة [الرقابة على السلطة التنفيذية](https://ruaad.com/z-admin/files.php) اإلشراف على تنفيذ القوانين تنظيم األجهزة الحكومية

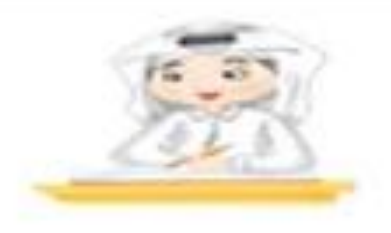

[81](https://ruaad.com/z-admin/files.php)

السُّؤال الثالث: اذكُرْ أهمَّ مجهودات قيادة دولة قطرلبناء الدولة وتثبيت أركانها. ... أ - الاستثمار في الإنسان القَطري وتأهليه. ب- القيام بالمشروعات والمبادرات التي تهدف إلى تطوير الدولة `` ج- بناء علاقات إيجابية مع دول العالم كافة.